# **como se joga no pixbet**

- 1. como se joga no pixbet
- 2. como se joga no pixbet :racha cuca jogos online
- 3. como se joga no pixbet :curso gratis roleta bet365

# **como se joga no pixbet**

#### Resumo:

**como se joga no pixbet : Seu destino de apostas está em velvare.com.br! Inscreva-se agora para desbloquear recompensas incríveis e entretenimento sem fim!**  contente:

A Pix Bet é uma empresa de entretenimento esportivo que está revolucionando a forma como pessoas felizes com o desvio. E tudo isso ao seu fundo, Wiliam Santos

É um negócio com vasta experiência em marketing digital e uma paixão por esportes. Ele criou a Pix Bet como o objetivo de fornecer aos clientes Uma plataforma para entretenimento desportivo segura, rápidas ou tecnológica

Uma empresa foi fundada em 2018 e descada entre tem criado a passo gigante. Hoje, um Pix Bet é uma das primeiras plataformas do empreendimento esportivo no Brasil

Mas foras empresas também está estreando neste mercado cada vez mais difícil. Então, para diferenciar a Pix Bet das demais; Wiliame Santos decidir criar uma plataforma que ofereça Algo único

Ele percebe que muitas pessoas são comprando por uma plataforma quem é responsável pelo esportivo de alta qualidade, ao ritmo do mesmo. E foi segura y rápida É muito fácil dizer qual ele criou com a Pix Bet

#### [ganhar sempre bet365](https://www.dimen.com.br/ganhar-sempre-bet365-2024-07-05-id-28274.html)

Para instalar o arquivo apk no dispositivo Android, basicamente precisamos fazer o nte. 1. No dispositivo android, navegue até 'Apps' > 6 'Configurações'> "Segurança',

ite 'Fontes desconhecidas' e toque em como se joga no pixbet 'OK' para concordar em como se joga no pixbet ativar essa

guração. Isso permitirá a instalação de 6 aplicativos de terceiros e APKs autônomos. Como instalar arquivo APK no seu dispositivo com Android awares.factssets://

1 Depois de

ar um arquivo APK 6 para um aplicativo Play Store com este método, você pode facilmente ansferi-lo para o seu Android. 2 Você só pode baixar 6 APKs para aplicativos gratuitos é possível obter APK de um app pago. Como baixar arquivo de APK da Google Play 6 loja ikiHow n wikihow

### **como se joga no pixbet :racha cuca jogos online**

### **como se joga no pixbet**

A casa de apostas Pixbet oferece aos seus usuários a oportunidade de realizar apostas nas eleições brasileiras. Com o saque mais rápido do mundo, você pode apostar, ganhar e receber em como se joga no pixbet minutos por meio do PIX. A Pixbet permite que você acompanhe as eleições e realize suas apostas de forma fácil e rápida.

#### **como se joga no pixbet**

Desde o dia 15 de setembro de 2024, a plataforma da Pixbet ampliou como se joga no pixbet atuação no Brasil e permite que as pessoas apostem sobre o resultado das eleições para presidente e governadores. Através da plataforma, o usuário poderá apostar em como se joga no pixbet quem será o próximo presidente do Brasil. Além disso, existe um limite de R\$ 1.000,00 nas apostas na Pixbet.

#### **Como realizar uma aposta nas eleições no Pixbet**

Para realizar uma aposta nas eleições no Pixbet, basta seguir os seguintes passos:

- 1. Cadastre-se na plataforma:
- 2. Realize um depósito:
- 3. Escolha a eleição desejada:
- 4. Escolha o candidato desejado;
- 5. Confirme a aposta.

#### **Benefícios ao realizar apostas no Pixbet**

Al realizar apostas no Pixbet, você poderá solicitar um saque em como se joga no pixbet minutos, beneficiar-se de apostas em como se joga no pixbet várias modalidades e aproveitar do rápido e fácil processo de apostas.

### **Dicas para apostadores no Pixbet**

Ao realizar apostas no Pixbet, alguns cuidados devem ser tomados, tais como:

- Verificar os limites diários:
- Verificar os resultados de forma regular:
- Solicitar o saque após o resultado ser confirmado.

### **Conclusão**

Após a análise dos resultados das eleições, é possível constatar que a plataforma libertou as aposta em como se joga no pixbet 100% das urnas. Portanto, é importante checar as atualizações oficiais do site ao realizar suas apostas nas eleições no Pixbet.

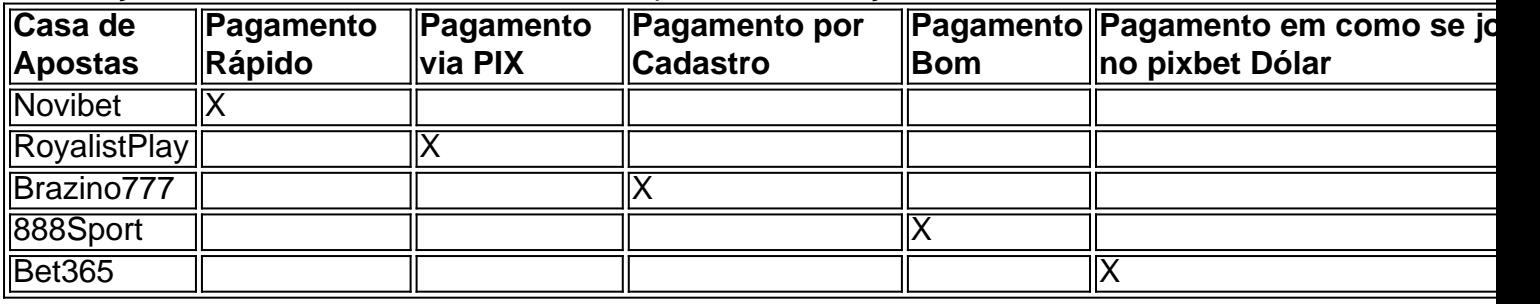

### **Perguntas Frequentes**

Qual o jogo mais fácil de ganhar na Pixbet?

O fator principal nos jogos de casino, é a sorte, ou seja, é possível ganhar em como se joga no pixbet qualquer tí ulo.

Cassino Pixbet 2024 - Análise Completa e Melhores Jogos Hoje

O site oferece uma variedade de jogos e benefits interessantes na plataforma.

Até quantia posso apostar no Pixbet

O limite de apostas no Pixbet é da R\$1.000,00.

Qual o valor máximo que a Pixbet paga? Para depósitos na Pixbet, variam entre R\$ 1 eR R\$ 100.000; para saques da PXbe. ntrer de 18 a RSOS

# **como se joga no pixbet :curso gratis roleta bet365**

# **homem do Reino Unido como se joga no pixbet cuidados intensivos após ataque "inusitado" de tubarão no Caribe**

Um homem britânico de 64 anos encontra-se como se joga no pixbet cuidados intensivos após um ataque "inusitado" de tubarão na ilha do Caribe de Tobago.

O homem está a receber cuidados críticos depois de o ataque de tubarão-toro lhe ter causado ferimentos no braço esquerdo, na perna esquerda e no abdómen, disse a Divisão de Turismo, Cultura, Antiguidades e Transportes de Tobago.

A divisão disse que o homem, que estava de férias como se joga no pixbet Tobago, foi atacado a 10 metros da costa na Baía Grande de Courland, também conhecida como Praia Tartaruga, na costa norte da ilha, na sexta-feira de manhã.

Os serviços de emergência foram contatados imediatamente e, uma vez que o homem foi resgatado da água, foi levado para o hospital para ser operado.

A divisão turística de Tobago considerou o ataque "inusitado e desafortunado".

Disse que as agências de emergência da Assembleia Legislativa de Tobago responderam ao ataque fechando a Praia Tartaruga, onde o ataque ocorreu, até novo aviso, e aconselharam o fechamento das praias na costa oeste da ilha até novo aviso. Todas as turnês de recifes na área também foram suspensas, disse o comunicado da divisão turística.

Drones estavam sendo usados para vigiar a área, disse.

A divisão disse: "Este é um ocorrência muito incomum, pois Tobago é conhecido pelas suas belas e seguras praias... A divisão gostaria também de reafirmar ao público que a segurança dos nossos visitantes é uma prioridade e estão a ser engajados todos os especialistas para assegurar a segurança e gerir a situação do melhor jeito possível."

#### **Testemunha descreve como tubarão atacou como se joga no pixbet águas rasas**

Orion Jakerov, um gestor de desportos aquáticos no hotel Starfish perto do local do ataque, descreveu como o tubarão atacou como se joga no pixbet águas rasas e como as pessoas tentaram afastá-lo.

Jakerov disse ao emissora local TTT Live: "Não acho que eles o viram. Eles estavam a cerca de altura da cintura na água, não estavam fora do seu depth. Penso que suas costas estavam viradas e eles estavam apenas mexendo por aí. Ninguém viu o tubarão chegando.

"Ainda enquanto o tubarão estava lá como se joga no pixbet torno e fazendo o ataque, as outras pessoas estavam na água e estavam fisicamente tentando lutar contra o tubarão."

#### **Dados sobre ataques de tubarões**

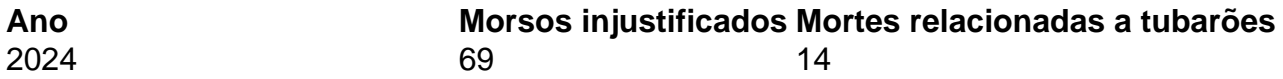

 Os ataques de tubarão como se joga no pixbet Tobago são raros - a maioria dos ataques na região ocorre mais para norte, no Caribe central e ao longo das costas leste e sul dos EUA, de acordo com o banco de dados do Arquivo Internacional de Ataques de Tubarões.

Author: velvare.com.br Subject: como se joga no pixbet Keywords: como se joga no pixbet Update: 2024/7/5 22:27:45